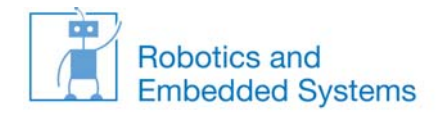

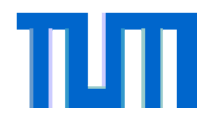

#### **Vektorisierte Interrupt‐Behandlung**

 $\aleph$ 

- • Verfügt ein Rechnersystem über viele Interrupt‐Quellen (wie typischerweise im Bereich eingebetteter Systeme), ist es zweckmäßig, für jedes Gerät (mindestens) einen Behandler vorzusehen und diesen nach dem Ereignisauftritt auch direkt ausführen zu können.
- • Dazu Einführung von vektorbasierten Interrupt‐Systemen.
- • Prinzip: Gerät erzeugt nicht nur einen Interrupt, sondern liefert dem Prozessor parallel auch eine eigene Kennung (z.B. 8‐ Bit Wert A). Dieser Wert A verweist auf einen Tabelleneintrag, an dem sich die Einsprung‐Adresse des Behandlers befindet.
- • Exceptions und Interrupts folgen dem gleichen Schema, d.h. Tabelleneintrag <sup>=</sup> Einsprungadresse für Exception/Interrupt‐ Handler

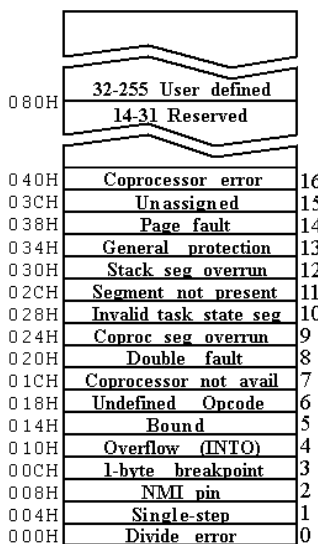

The interrupt vector table is located in the first 1024 bytes of memory at addresses 000000H through 0003FFH.

There are 256 4-byte entries (segment and offset in real mode).

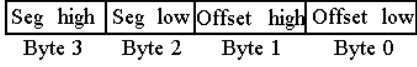

- Typische Interrupt-Vektor-Tabelle eines 8086-Systems im "Real Mode"
- 32-Bit-Adresse (4 Byte) pro Eintrag
- •0 bis 31 sind Prozessor-interne Ausnahmen
- Hardware-Interrupts können über Interrupt-Controller auf beliebige Tabellenplätze gelegt werden

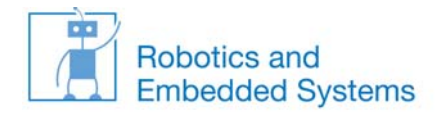

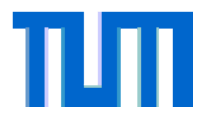

### **Interrupt‐(Priority)‐Controller**

- • Typischerweise wird mit der vektorbasierten Verwaltung auch eine Prioritätsverwaltung eingeführt. Klassisches Beispiel: der Interrupt‐Controller 8259A des IBM‐PC.
- •● Verwaltet 8 Hardware-Interrupts und kann diese mit Prioritäten belegen. Ist kaskadierbar, der PC/AT hatte zwei 8259A.
- •Typen der Interrupts beim PC/AT:

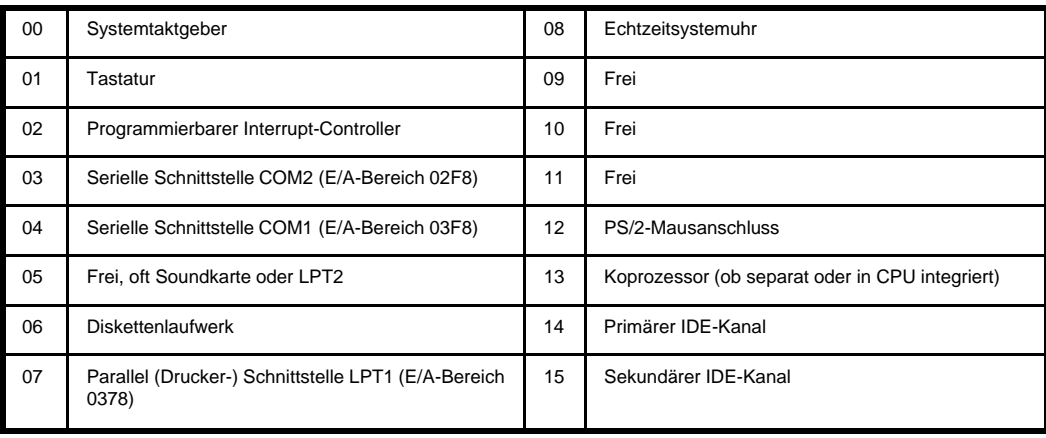

• Heute Standard (seit ca. 2002): Nachfolgekonzept, Intel APCI 82093AA, sehr viel höhere Anzahl von Interrupts realisiert

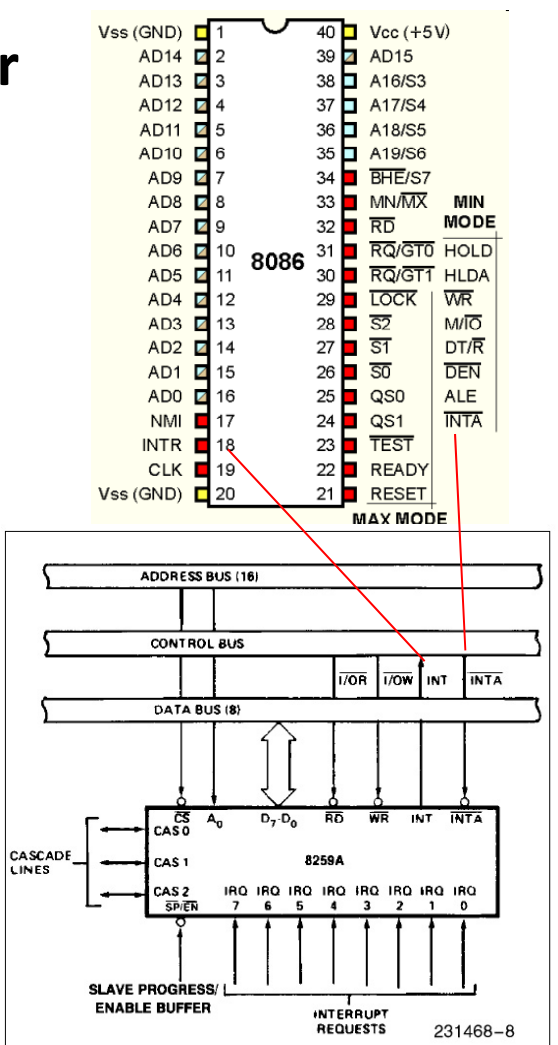

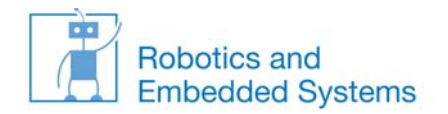

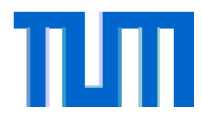

#### **Interrupts an einem Micro‐Controller**

- • Häufig eingesetztes System der 32‐Bit‐Klasse: ARM (Acorn Risc Machine)
- • Hier betrachtet LPC 2138 von NXP, 32‐Bit ein‐Chip Controller mit Echtzeit‐ Uhr (RTC), UART, I2C‐Bus,
- • Alle peripheren Einheiten auf dem Chip können Interrupts auslösen
- • Alle Interrupts sind p priorisierbar
- • Dazu ist ein VIC (Vectored Interrupt Controller) vorgesehen mit 32 Interrupts, davon 16 vektorisiert

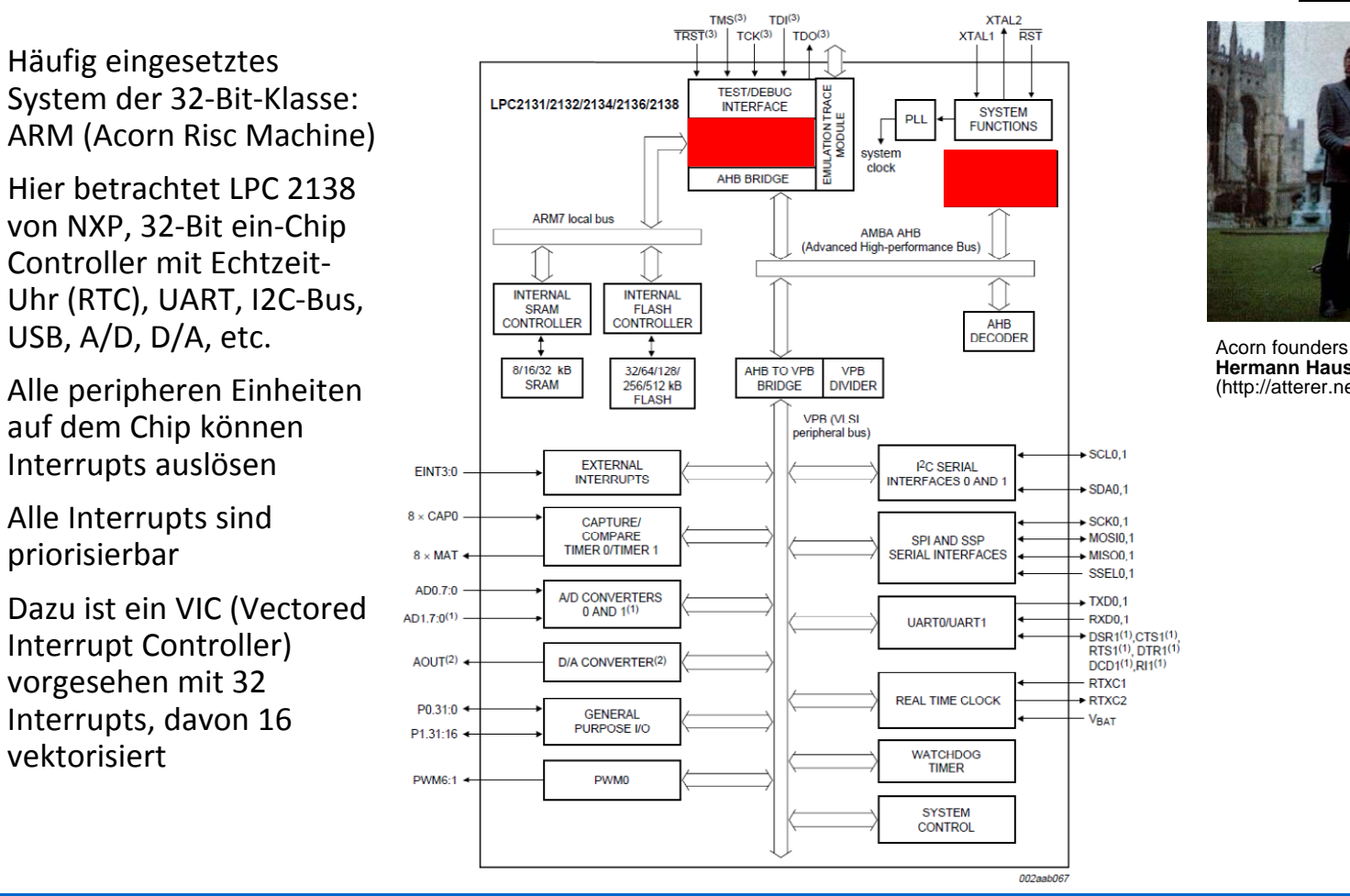

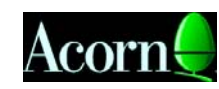

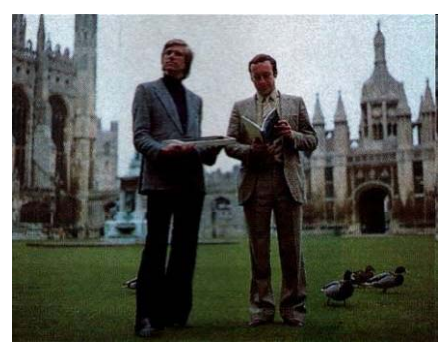

 **Hermann Hauser and Chris Curry** (http://atterer.net/acorn.html)

Echtzeitsysteme

#### Lehrstuhl Informatik VI – Robotics and Embedded Systems

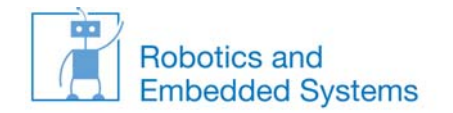

VICVectAddr11 Vector address 11 register.

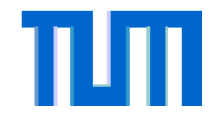

#### **LPC‐Interrupt‐Controller VIC: Register**

Table 33: VIC register map

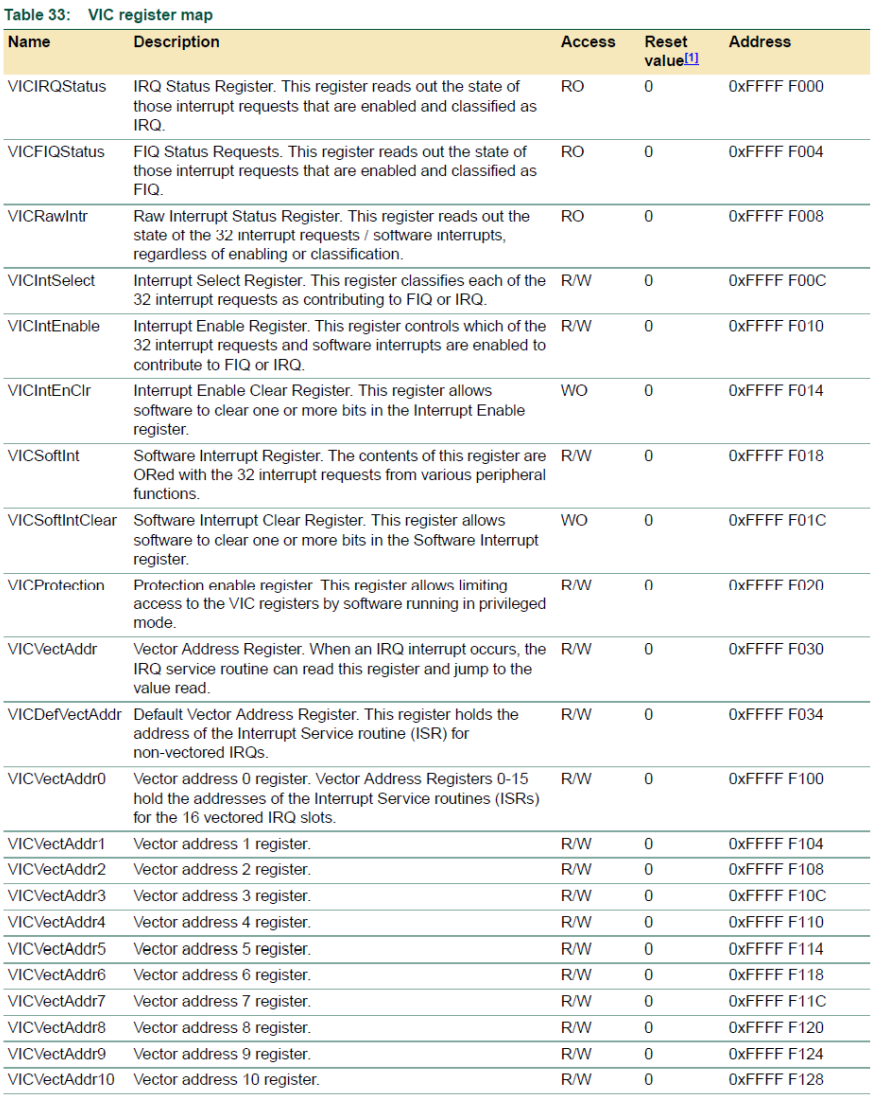

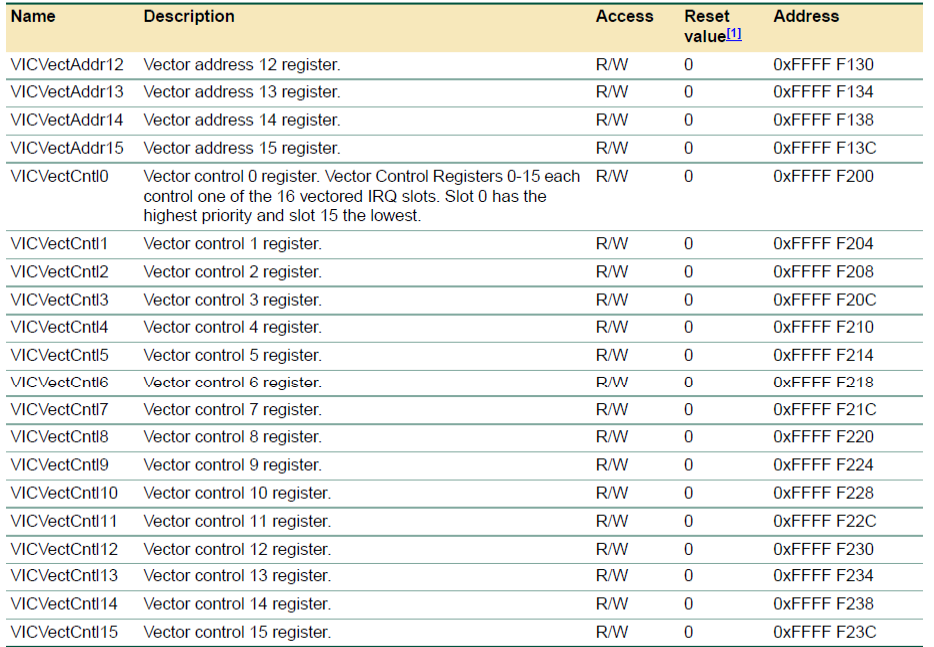

#### eitsysteme

 $V_{F128}$  = lobotics and Embedded Systems

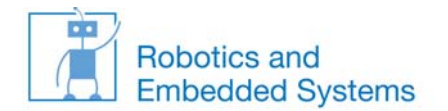

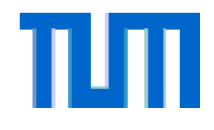

#### **LPC‐2138‐Interrupt‐Quellen**

#### 5.4.3 Raw Interrupt status register (VICRawIntr - 0xFFFF F008)

This is a read only register. This register reads out the state of the 32 interrupt requests and software interrupts, regardless of enabling or classification.

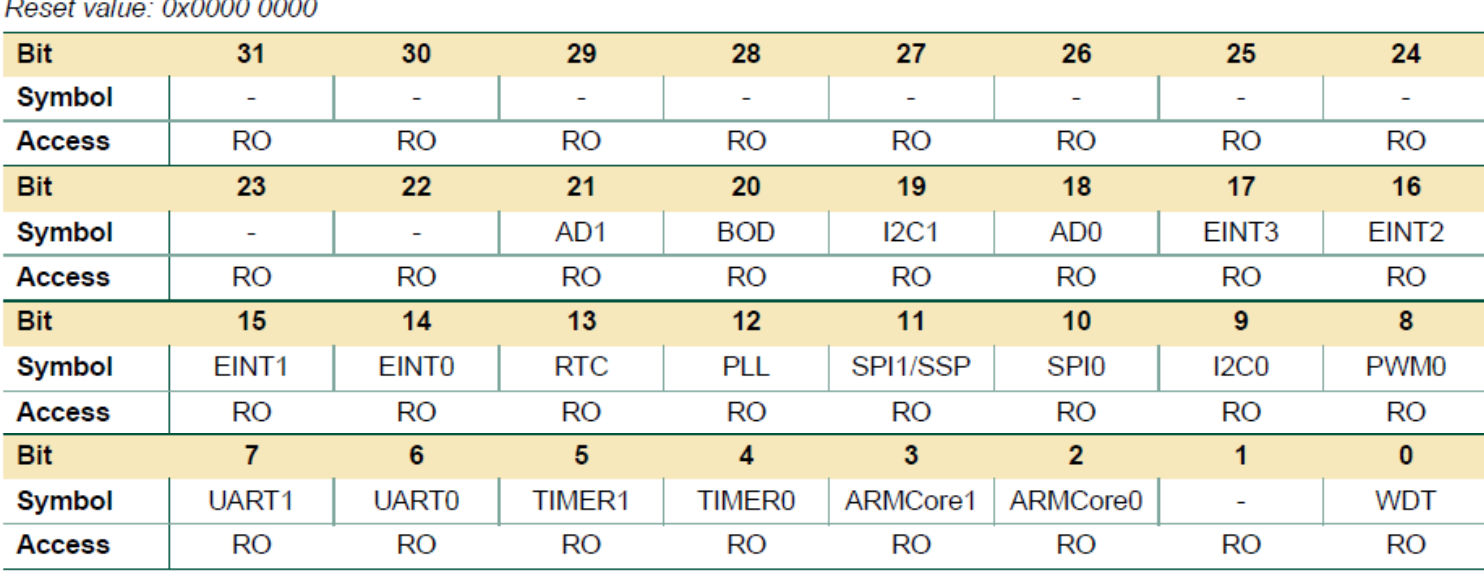

Table 38: Raw Interrupt status register (VICRawIntr - address 0xFFFF F008) bit allocation

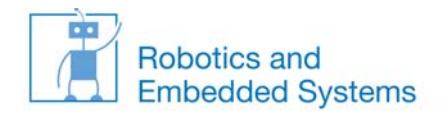

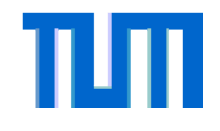

- • Beispiel: Regelmäßiges Auslösen eines Interrupts durch Timer 0 (z.B. alle 10ms) und Hochzählen einer Variable num\_calls
	- •**1 Schritt 1.Schritt:** Definition des Behandlers (ISR)

```
int volatile num_calls;
void IRQ_Timer0(void) __attribute__((naked)); // Erklärung naked siehe nächste Folie
void IRQ_Timer0 (void)
{
       ISR_ENTRY(); // Eingangssequenz‐Makro zur Sicherung des Prozessor‐Status
       num_calls++; // Zähle die Anzahl der Aufrufe<br>TOIR = 0x01: // Clear Interrupt Flag
       num\_cells++;\frac{1}{2} Clear Interrupt Flag
       VICVectAddr =\frac{1}{2} Update priority hardware
       ISR_EXIT(); // Abschluß‐Makro zur Wiedergherstellung des Prozessor‐Status
}
```
• Alternativ kann in gcc auch ohne die Makros verfahren werden, wenn Prozedurkopf lautet: void attribute ((interrupt)) IRQ Timer0 (void) aber nicht für jeden Prozessor verfügbar!

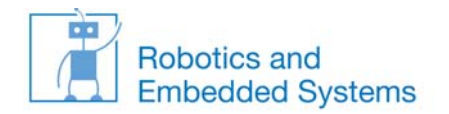

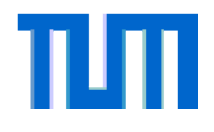

•void IRQ\_Timer0(void) \_\_attribute\_\_((naked));

Gcc‐Manual (http://gcc.gnu.org/onlinedocs/gcc‐4.4.2/gcc.pdf) Seite 289:

((naked))

Use this attribute on the ARM, AVR, IP2K and SPU ports to indicate that the specified function does not need prologue/epilogue sequences generated by the compiler. It is up to the programmer to provide these sequences. The only statements that can be safely included in naked functions are asm statements that do not have operands. All other statements, including declarations of local variables, if statements, and so forth, should be avoided. Naked functions should be used to implement the body of an assembly function, while allowing the compiler to construct the requisite function declaration for the assembler.

•Die Macros ISR ENTRY() und ISR EXIT() sind auf der Webseite verfügbar (armVIC.h).

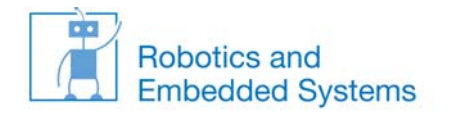

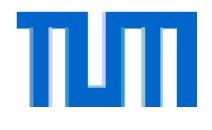

## **• 2.Schritt: Programmierung des VIC**

void sysInit (void)

```
{
```

```
VICIntEnClear =\frac{1}{2} clear all interrupts
VICIntSelect =\frac{1}{2} clear all FIQ selections
VICDefVectAddr =// point unvectored IRQs to reset()
VICVectAddr2 = (uint32_t) IRQ_Timer0; // Entry‐Point IRQ‐Timer0 (= Address of ISR); Prio=2
VICVectCntl2 = 0x20 | 0x04;\frac{1}{2} For IRQ slot 2 set "enable slot" Bit 5 AND activate
for // Timer0 interrupts
VICIntEnable = 1// Enable Tomier 0 Interrupts
```
}

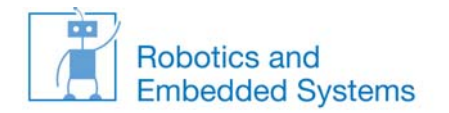

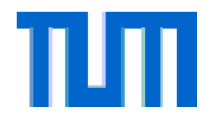

## • **3.Schritt:** Programmierung des Timers 0

void timerInit (void)

{

}

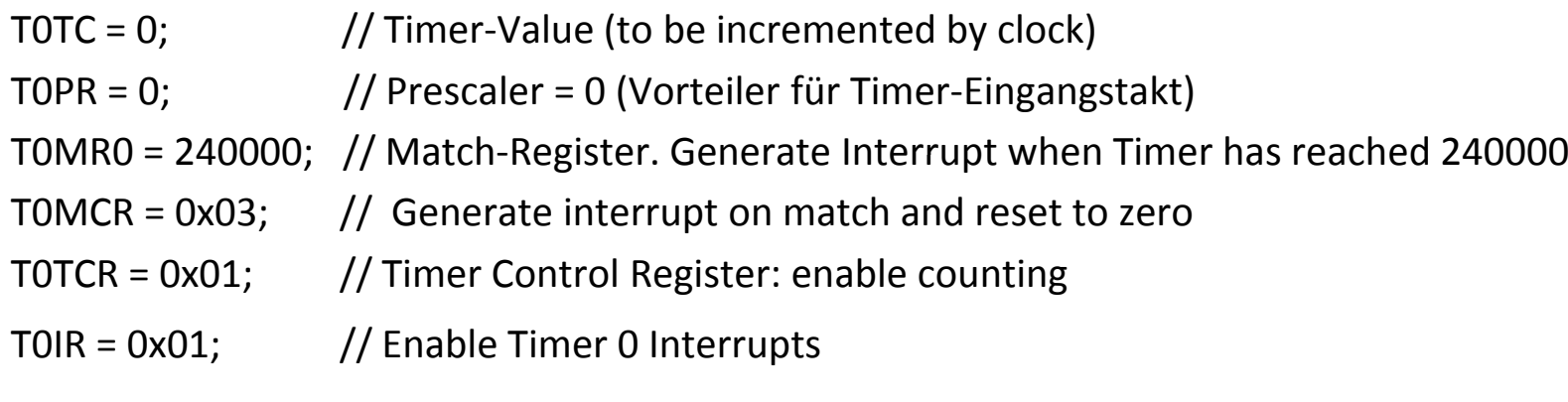

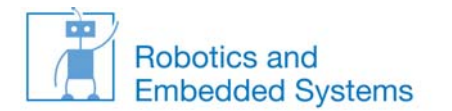

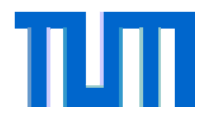

## **Nebenläufigkeit**

Probleme

WS 11/12

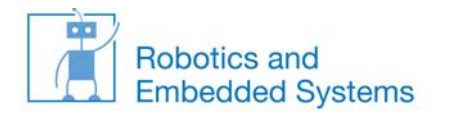

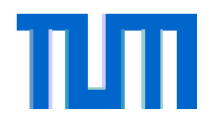

# **Probleme**

- • **Race Conditions**:
	- – Situationen, in denen zwei oder mehrere Threads/Prozesse, die gleichen geteilten Daten lesen oder schreiben und das Resultat davon abhängt, wann genau welcher Prozess ausgeführt wurde, werden Race Conditions genannt.
	- –Lösung: Einführung von **kritischen Bereichen** und **wechselseitiger Ausschluss**.

#### •**Starvation** (**Aussperrung**):

- – Situation, in der ein Prozess unendlich lange auf ein Betriebsmittel wartet. Wichtig: sinnvolle Realisierung von Warteschlangen bei der Betriebsmittelvergabe, z.B. Prioritätenbasierte Warteschlangen
- • **Priority Inversion** (**Prioritätsinversion**):
	- – Wichtige Prozesse können durch unwichtigere Prozesse, die Betriebsmittel belegt haben verzögert werden, genaue Problemstellung siehe Kapitel Scheduling

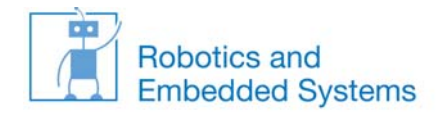

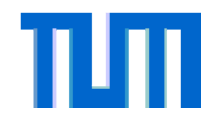

#### **Bedingungen an Lösung für wechselseitigen Ausschluss**

- • An eine gute Lösung für den wechselseitigen Ausschluss (WA) können insgesamt vier Bedingungen gestellt werden:
	- 1. Es dürfen niemals zwei Prozesse gleichzeitig im kritischen Bereich sein.
	- 2. Es dürfen keine Annahmen über die Geschwindigkeit oder Anzahl der Prozessoren gemacht werden.
	- 3. Kein Prozess darf außerhalb von kritischen Regionen andere Prozesse blockieren.
	- 4. Kein Prozess soll unendlich auf das Eintreten in den kritischen Bereich warten müssen.

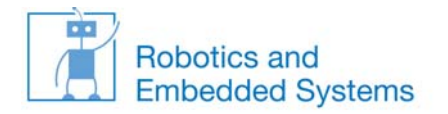

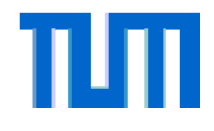

### **Kritische Bereiche**

- Um einen kritischen Bereich zu schützen, sind Mechanismen erforderlich, die ein gleichzeitiges Betreten verschiedener Prozesse bzw. Prozeßklassen dieser Bereiche verhindern.
	- Darf maximal nur ein Prozess gleichzeitig auf den kritischen Bereich zugreifen, so spricht man vom **wechselseitigen Ausschluss**.
	- Wird verhindert, daß mehrere (unter‐ schiedlich viele) Instanzen unter‐ schiedlicher Prozeßklassen auf denBereich zugreifen, so entspricht dies dem **Leser‐Schreiber‐Problem** (so dürfen beispielsweise mehrere Instanzen der Klasse Leser auf den Bereich gleichzeitig zugreifen, Instanzen der Klasse Schreiber benötigen den exklusiven Zugriff) Zugriff).

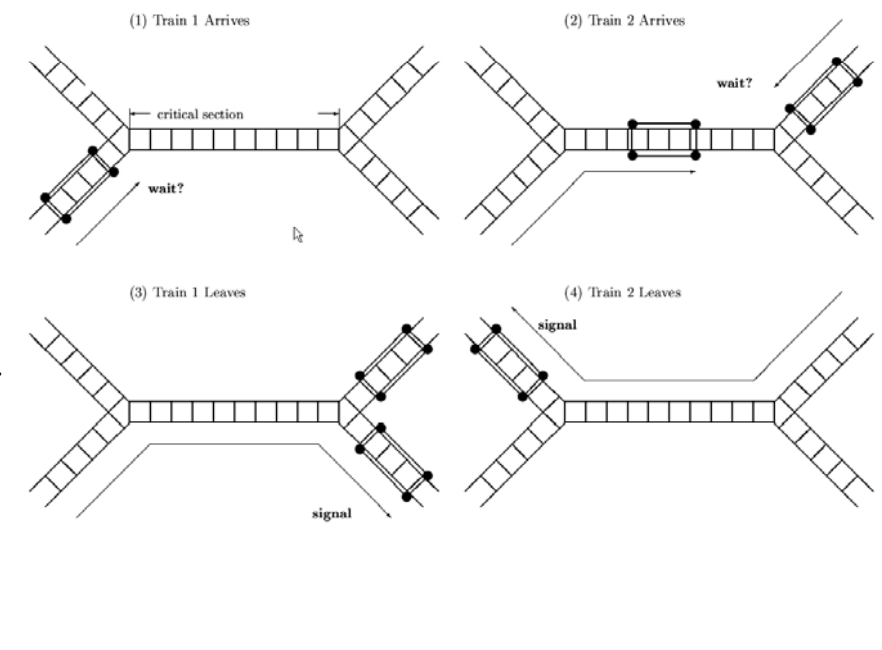

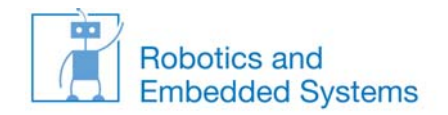

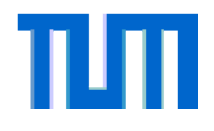

#### **Programmtechnik zum Schutz kritischer Bereiche**

- • Aus dem Alltag sind diverse Mechanismen zum Schutz kritischer Bereiche bekannt:
	- –*Signale* im Bahnverkehr
	- –*Ampeln* zum Schutz der Kreuzung
	- –*Schlösser* für einzelne Räume
	- –*Vergabe* von Tickets
- •• Erstes Mittel zum Schutz kritischer Bereiche in der Softwaretechnik: der/das Semaphor, griech. für "Zeichenträger" (siehe später und rechts)

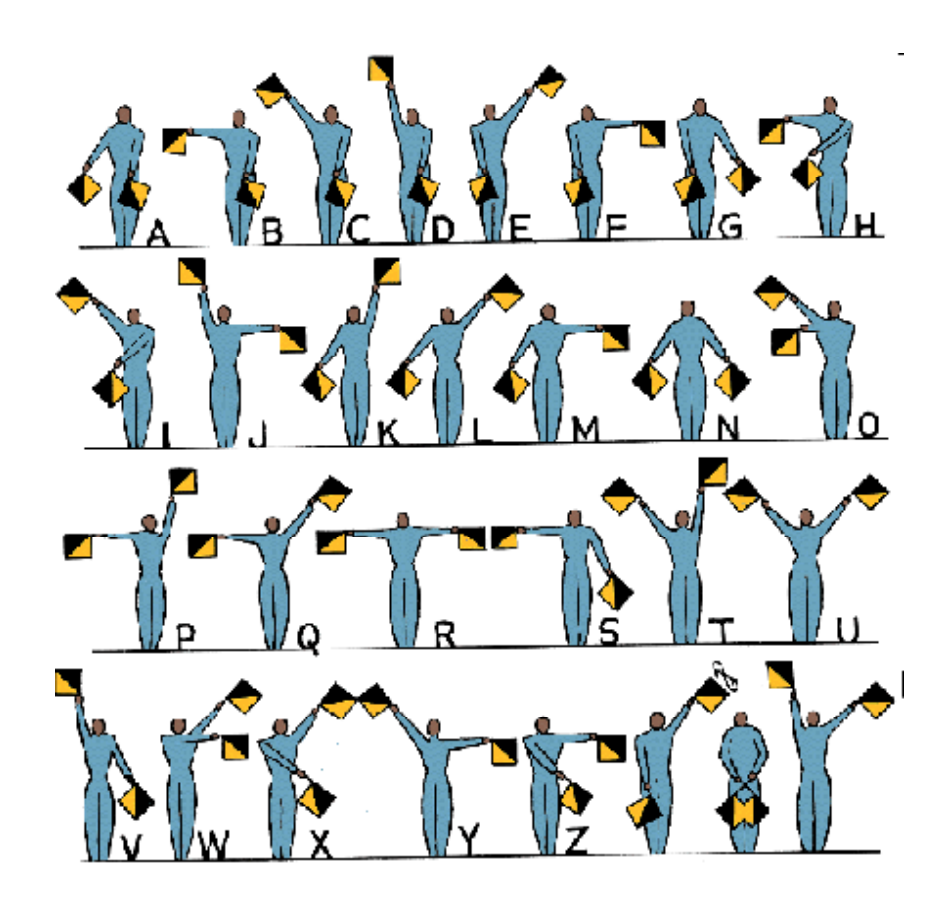

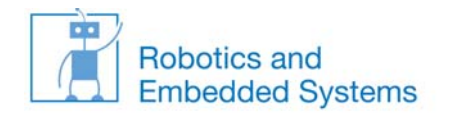

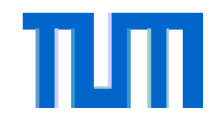

# **Falsche Lösung: Verwendung einer globalen Variable**

*Prozeß A*

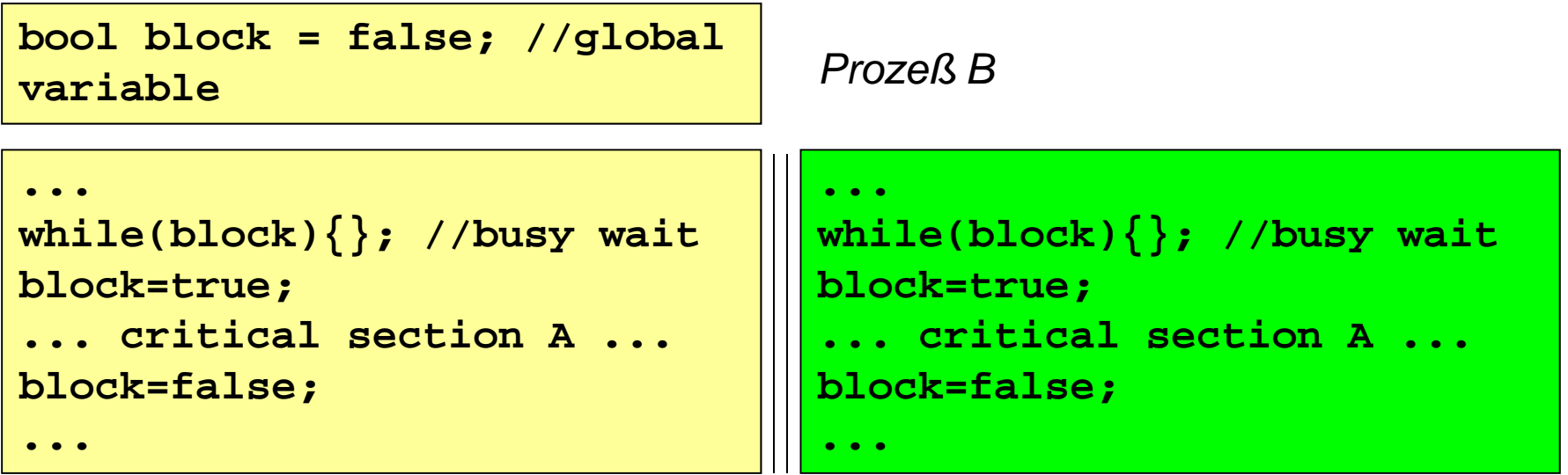

- • Die obige Implementierung ist nicht korrekt,
	- – da der Prozess direkt nach dem while‐Abschnitt unterbrochen werden könnte und evtl. dann fortgesetzt wird, wenn block bereits durch einen anderen Prozess belegt ist.
	- –Zudem ist die Lösung ineffizient (busy wait)

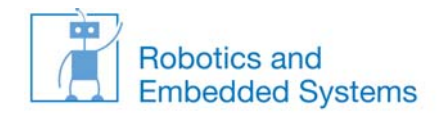

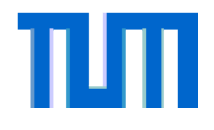

#### **1. Möglichkeit: Peterson 1981 (Lösung für zwei Prozesse)**

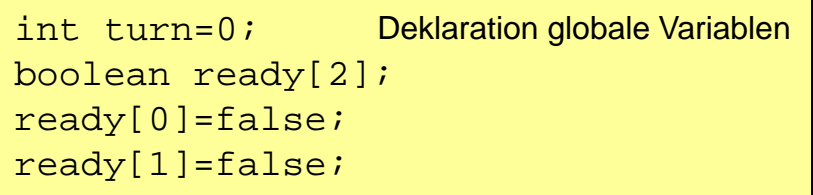

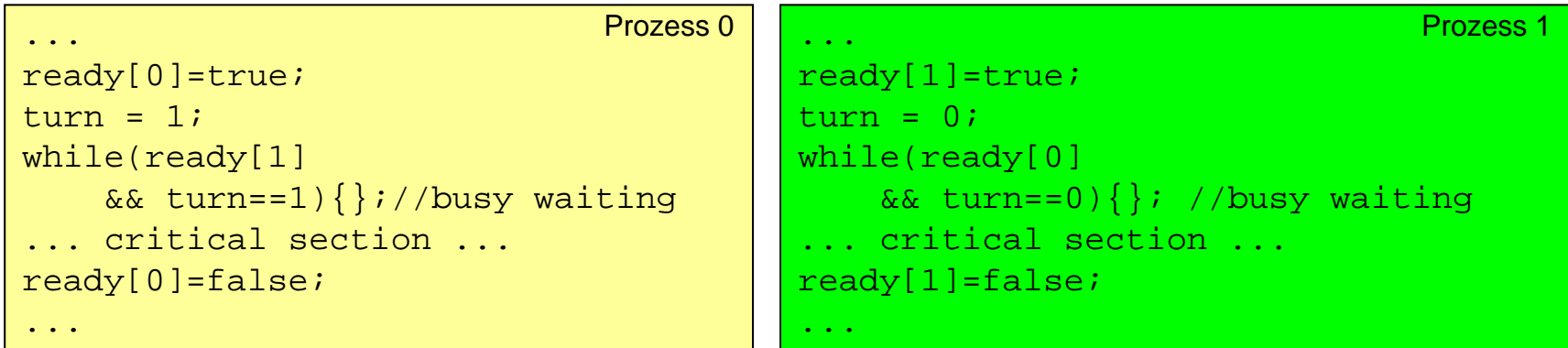

- •• Ausschluß ist garantiert, aber "busy waiting" verschwendet immer noch Rechenzeit
- •Die Realisierung für N Prozesse ist als "Lamport's Bakery Algorithmus" bekannt: http://en.wikipedia.org/wiki/Lamport's\_bakery\_algorithm

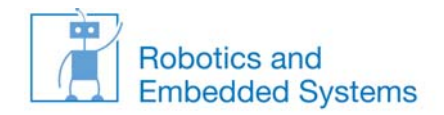

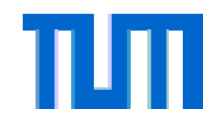

#### **2. Möglichkeit: Ausschalten von Unterbrechungen zum WA**

- • Prozesswechsel beruhen immer auf dem Eintreffen einer Unterbrechung (z.B. neues Ereignis, Ablauf einer Zeitdauer)
- • Die einfachste Möglichkeit einen Kontextwechsel zu verhindern ist das Ausschalten von Unterbrechungen bevor ein Prozess in den kritischen Bereich geht.
- • Vorteile:
	- einfach zu implementieren, keine weiteren Konzepte sind nötig
	- schnelle Ausführung, Schreiben von Bits in Register
- • Nachteile:
	- Für Multiprozessorsysteme ungeeignet
	- – Keine Gerätebehandlung während der Sperre

#### 5.4.5 Interrupt Enable Clear register (VICIntEnClear - 0xFFFF F014)

This is a write only register. This register allows software to clear one or more bits in the Interrupt Enable register (see Section 5.4.4 "Interrupt Enable register (VICIntEnable 0xFFFF F010)" on page 52), without having to first read it.

#### Table 42: Software Interrupt Clear register (VICIntEnClear - address 0xFFFF F014) bit allocation Reset value: 0x0000.0000

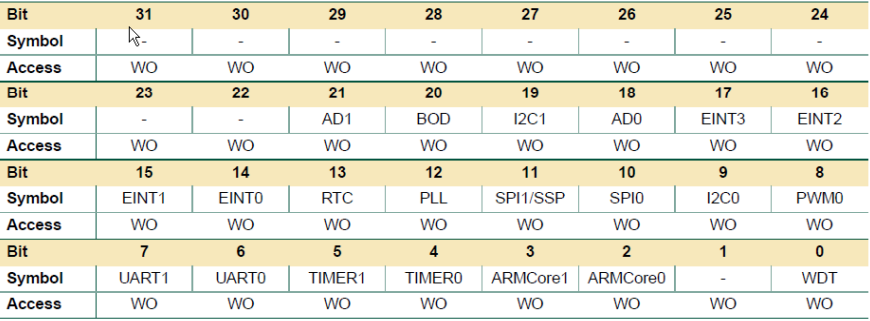

–Lange Sperren kritisch bei Echtzeitanwendungen

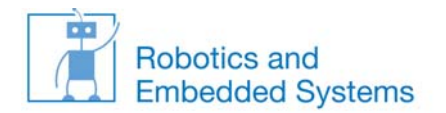

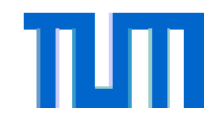

# **3. Möglichkeit: Semaphor**

- • Semaphor (griechisch von Zeichenträger, Signalmast) wurden von Edsger W. Dijkstra im Jahr 1965 eingeführt.
- $\bullet$  Ein Semaphor ist eine Datenstruktur, bestehend aus einer Zählvariable <sup>s</sup>, sowie den Funktionen  $\texttt{down}$  ) oder wait ( ) (bzw. P ( ), von probeer te verlagen) und  $\texttt{up}$  ( ) oder signal() (bzw.  $V($ ), von verhogen).

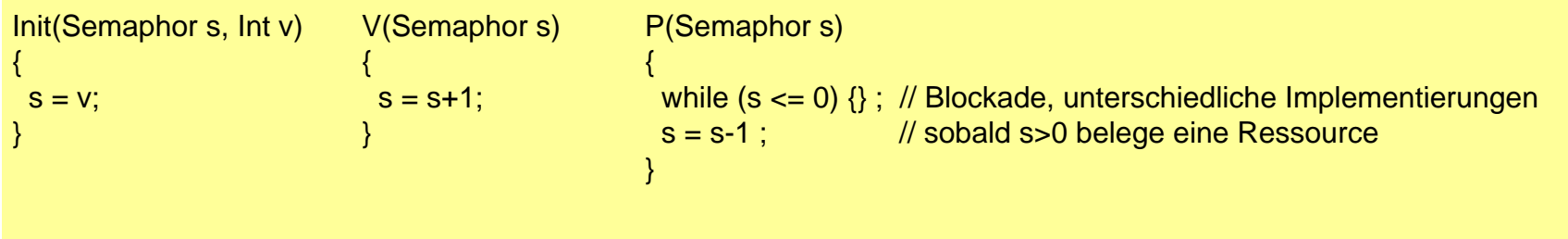

- • Bevor ein Prozess in den kritischen Bereich eintritt, muss er den Semaphor mit der Funktion down() anfordern. Nach Verlassen wird der Bereich durch die Funktion up() wieder freigegeben.
- $\bullet$ Wichtige Annahme: die Ausführung der Funktionen von up und down darf nicht unterbrochen werden (atomare Ausführung), siehe Realisierung
- $\bullet$  Solange der Bereich belegt ist (Wert des Semaphors <=0), wird der aufrufende Prozess blockiert.

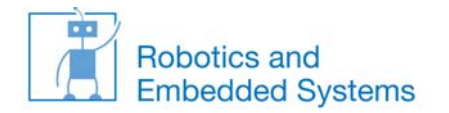

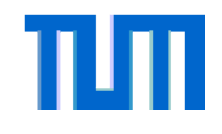

# **Beispiel: Bankkonto**

 $\bullet$  Durch Verwendung eines gemeinsamen Semaphors semAccount kann das Bankkonto account auch beim schreibenden Zugriff von zwei Prozessen konsistent gehalten werden:

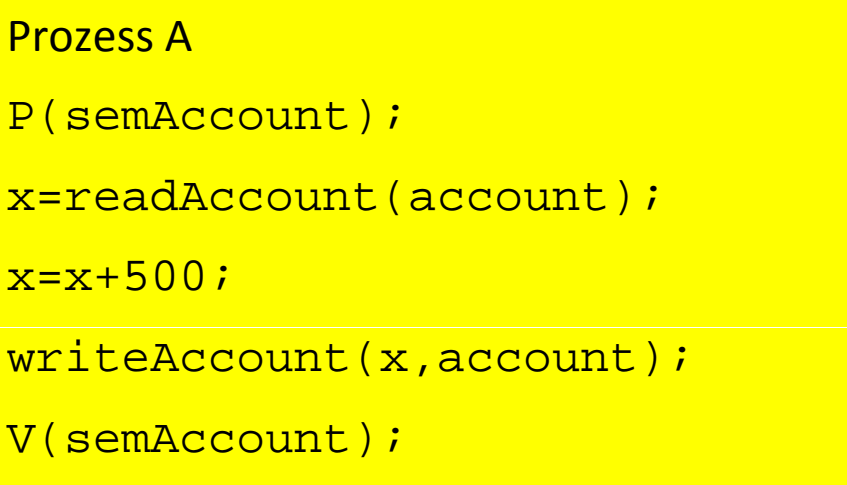

```
Prozess BP(semAccount);
y=readAccount(account);
y=y-200;writeAccount(y,account);
V(semAccount);
```
• Zur Realisierung des wechselseitigen Ausschlusses wird ein binärer Semaphor mit zwei Zuständen: 0 (belegt), 1 (frei) benötigt. Binäre Semaphore werden auch *Mutex* (von *mutal exclusion*) genannt.

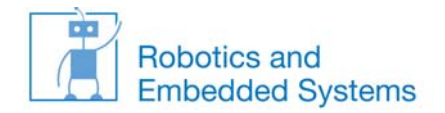

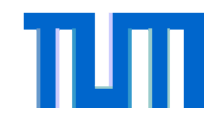

#### **Erweiterung: zählender Semaphore**

- • Nimmt ein Wert auch einen Wert größer eins an, so wird ein solch ein Semaphor auch als **zählender Semaphor** (counting semaphore) bezeichnet.
- • Beispiel für den Einsatz von zählenden Semaphoren: In einem **Leser‐Schreiber‐ Problem** kann die Anzahl der Leser aus Leistungsgründen z.B. auf 100 gleichzeitige Lesezugriffe beschränkt werden:

```
semaphore sem reader count;
init(sem_reader_count,100);
```
•Jeder Leseprozess führt dann folgenden Code aus:

```
P(sem reader count);
read();
V(sem reader count);
```
 $\bullet$ • Leser-Schreiber-Probleme sind vielfältig modifizierbar, je nach Priorität der prozesse. LS‐Problem: Keine Prioritäten. Erstes LS‐Problem: Leserpriorität. Zweites LS‐Problem: Schreiber‐Priorität.

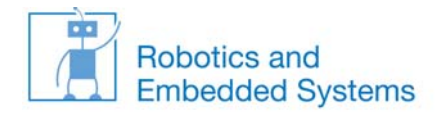

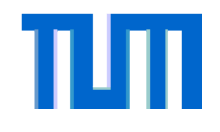

#### **Realisierungen von Semaphoren**

- • Die Implementierung eines Semaphors erfordert spezielle Mechanismen auf Maschinenebene; der Semaphor ist für sich ein kritischer Bereich.  $\Rightarrow$  Die Funktionen  $\mathrm{up}$  ( ) und  $\mathrm{down}$  ( ) dürfen nicht unterbrochen werden, da sonst der Semaphor selbst inkonsistent werden kann.
- •Funktionen die nicht unterbrechbar sind, werden **atomar** genannt.
- • Realisierungsmöglichkeiten:
	- 1. Kurzfristige Blockade der Prozeßwechsel während der Bearbeitung der Funktionen up() und down(). Implementierung durch Verwendung einer Interrupt‐Sperre, denn sämtliche Prozesswechsel werden durch **Unterbrechungen** (**Interrupts**) ausgelöst.
	- **2. Spinlock**: Programmiertechnik auf der Basis von Busy Waiting. Vorteil: Unabhängig vom Betriebssystem und auch in Mehrprozessorsystemen zu implementieren, jedoch massive Verschwendung von Rechenzeit. Im Gegensatz dazu können die Lösungen von 1 und 2 mit Hilfe von Warteschlangen sehr effizient realisiert werden.
	- **3. Test&Set-**Maschinenbefehl: Die meisten Prozessoren verfügen heute über einen Befehl "**Test&Set**" (oder auch Test&SetLock). Dieser lädt atomar den Inhalt (typ. 0 für frei, 1 für belegt) eines Speicherwortes in ein Register und schreibt ununterbrechbar einen Wert (typ.  $\neq 0$ , z.B. 1 für belegt) in das Speicherwort.

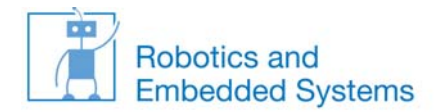

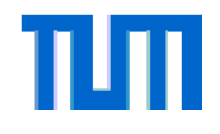

#### **Realisierungen von Semaphoren**

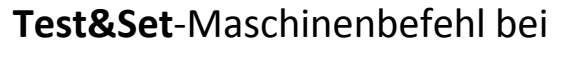

Mehrprozessorsystemen

#### **Verwendung des Test&Set**

Maschinenbefehls

- $\bullet$  Problem: gemeinsamer Zugriff von mehreren Prozessoren auf einen Speicherbereich
- • Für die Test&Set Operation muss für eine CPU der exklusive Zugriff auf den Speicherbereicht garantiert sein.
	- $\rightarrow$  Bus Locking
- • Mechanismen im Intel Pentium II für den atomaren Zugriff auf Speicherbereiche: Multiple Processor Management<br>Abschnitt 7.1: *index* and *also a light manus in the claimed th* Abschnitt 7.1: http://download.intel.com/design/PentiumII/m anuals/24319202.pdf

*enter region: ; A "jump to" tag; function entry point \_region:jumpto point.*

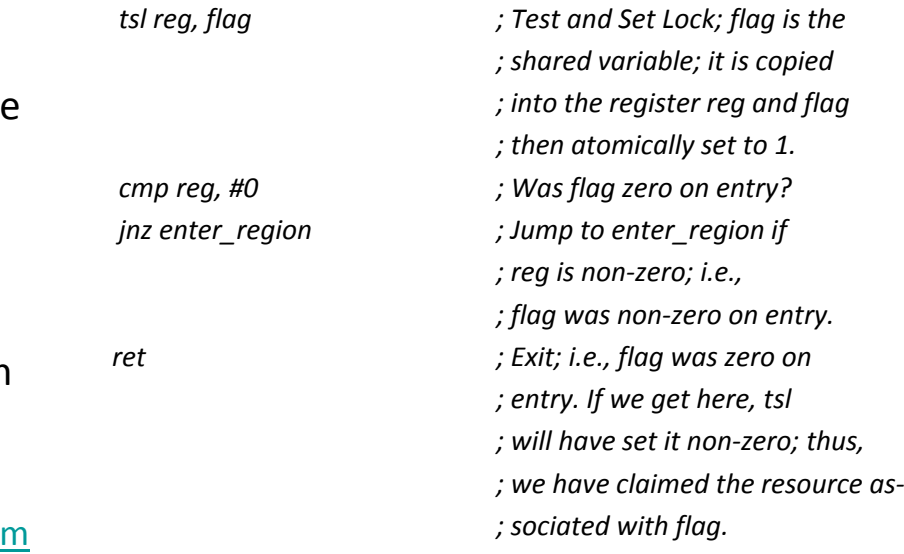

Echtzeitsysteme

*ret*

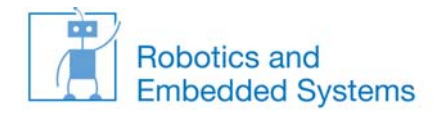

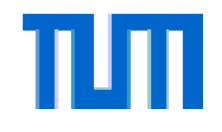

#### **Verbessertes Konzept: Monitore**

- • Ein Nachteil von Semaphoren ist die Notwendigkeit zur expliziten Anforderung P und Freigabe V des kritischen Bereiches durch den Programmierer
- • Vergißt der Entwickler z.B. die Freigabe V des Semaphors nach dem Durchlaufen des kritischen Abschnitts, dann kann es schnell zu einer Verklemmung kommen; solche Fehler sind sehr schwer zu finden!
- $\bullet$  Zum einfacheren und damit weniger fehlerträchtigen Umgang mit kritischen Bereichen wurde deshalb das Konzept der *Monitore* (Hoare 1974, Brinch Hansen 1975) entwickelt:
	- Ein **Monitor** ist eine Einheit von Daten und Prozeduren auf diesen Daten, auf die zu jeden Zeitpunkt nur maximal ein Prozess zugreifen kann.
	- Wollen mehrere Prozesse gleichzeitig auf einen Monitor zugreifen, so werden alle Prozesse bis auf einen Prozess in eine Warteschlange eingereiht und blockiert.
	- Verlässt ein Prozess den Monitor, so wird ein Prozess aus der Warteschlange entnommen und dieser kann auf die Funktionen und Daten des Monitors zugreifen.
	- Die Signalisierung ist innerhalb des Monitors festgelegt, der Programmierer muss sie nicht selbstständig implementieren.

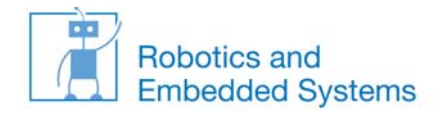

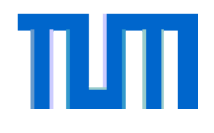

#### **Beispiel: Monitore in Java**

- • In Java werden Monitore durch synchronized‐Methoden implementiert. Zu jedem Zeitpunkt darf nur ein Prozess sich **aktiv** in einer dieser Methoden befind
- $\bullet$  **Anmerkung**: normalerweise werden höhere Konstrukte wie Monitore durch einfachere Konstrukte wie den Semaphor implementiert. Siehe auch die Realisierung von Semaphoren durch das einfachere Konzept TSL‐Befehl.
- • In Java kann man das Monitorkonzept allerdings auch nutzen um selber Semaphore zu implementieren (siehe nebenstehenden Code).
- while(value==0) wait(); wait() und notify() sind zu jedem Objekt in Java definierte Methoden.

```
public class Semaphore {
    private int value;
```

```
public Semaphore (int initial) {
         value = initial;
```

```
}
```

```
synchronized public void up() {
       value++;
        if(value==1) notify();
```

```
}
```
}

```
synchronized public void down() {
       while(value==0) wait();
       value--;
```
}

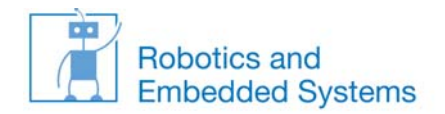

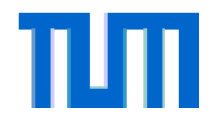

#### **Bemerkung zu Verklemmungen (Deadlocks)**

- • Auch bei der korrekten Verwendung von Semaphoren und Monitoren kann es zu Deadlocks kommen, siehe Beispiel auf der folgenden Seite.
- •• Coffman, Elphick und Shoshani haben 1971 die vier konjunktiv notwendigen Voraussetzungen für einen Deadlock formuliert:
	- 1. Wechselseitiger Ausschluss: Es gibt eine Menge von exklusiven Ressourcen *Rexkl*, die entweder frei sind oder genau einem Prozess zugeordnet sind.
	- 2. Hold‐and‐wait‐Bedingung: Prozesse, die bereits im Besitz von Ressourcen aus *Rexkl* sind, fordern weitere Ressourcen aus *Rexkl* an.
	- 3. Ununterbrechbarkeit: Die Ressourcen *R<sub>exkl</sub>*  können einem Prozess nicht entzogen werden, sobald er sie belegt. Sie müssen durch den Prozess explizit freigegeben werden.
	- 4. Zyklische Wartebedingung: Es muss eine zyklische Kette von Prozessen geben, die jeweils auf Ressourcen warten, die dem nächsten Prozess in der Kette gehören.
- • Umgekehrt (und positiv) formuliert: ist eine der Bedingungen nicht erfüllt, so sind Verklemmungen ausgeschlossen ausgeschlossen.

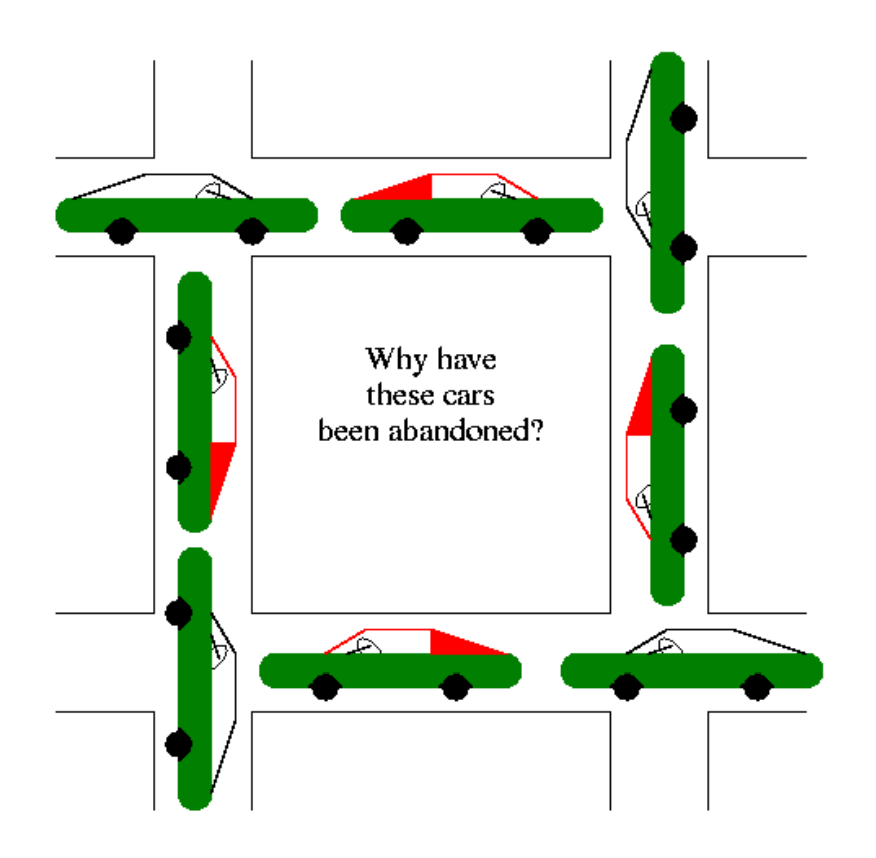

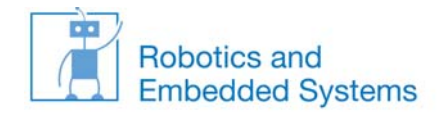

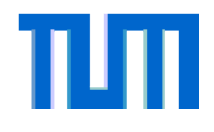

#### **Klassisches Beispiel: Speisende Philosophen**

- • Klassisches Beispiel aus der Informatik für Ver‐ klemmungen: "Dining Philosophers" (speisende Philosophen, Dijkstra 1971, Hoare 1971)
- • 5 Philosophen (Prozesse) sitzen an einem Tisch. Vor ihnen steht jeweils ein Teller mit Essen. Zum Essen benötigen sie zwei Gabeln (Betriebsmittel), insgesamt sind aber nur 5 Gabeln verfügbar.
- • Die Philosophen denken und diskutieren. Ist einer hungrig, so greift er zunächst zur linken und dann zur rechten Gabel. Ist eine Gabel nicht an ihrem Platz, so wartet er bis die Gabel wieder verfügbar ist (ohne eine evtl. in der Hand befindliche Gabel zurückzulegen). Nach dem Essen legt er die Gabeln zurück.
- • Problem: sind alle Philosophen gleichzeitig hungrig, so nehmen sie alle ihre linke Gabel und gleichzeitig ihrem Nachbarn die rechte Gabel weg. Alle Philosophen warten auf die rechte Gabel und es entsteht eine Verklemmung (deadlock).
- • Gibt ein Philosoph seine Gabel nicht mehr zurück, so stirbt der entsprechende Nachbar p den **Hungertod (starvation)**.

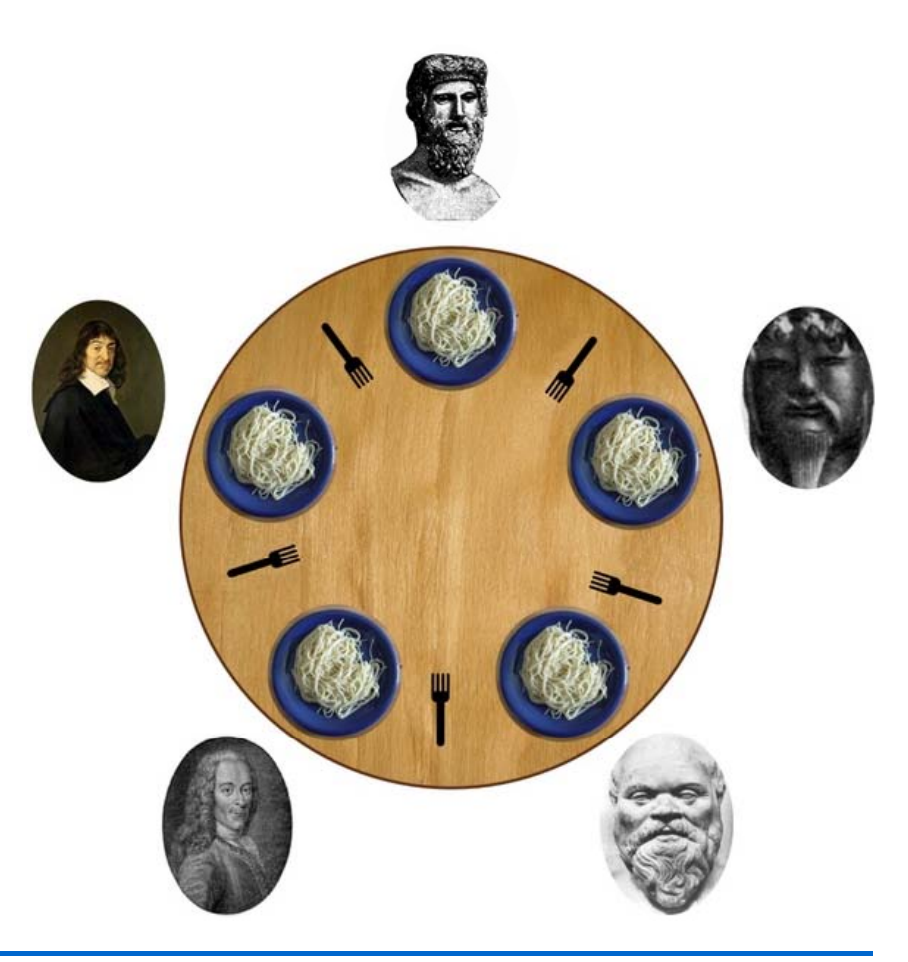

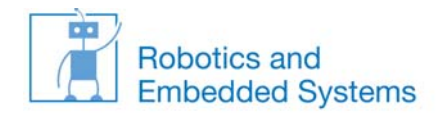

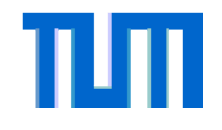

## **Fragestellung: Invers zählender Semaphor**

- • Aufgabenstellung: Implementierung des Leser‐Schreiber‐Problems mit Schreiber‐Priorität
- • Erläuterung:
	- Auf einen Datensatz können mehrere Leser gleichzeitig oder aber ein Schreiber zugreifen.
	- – Sobald ein Schreiber den Schreibwunsch äußert, soll kein weiterer Leser (oder Schreiber) mehr auf den Datensatz zugreifen können. Zum Zeitpunkt der Signalisierung bestehende Lesevorgänge können regulär beendet werden, erst danach darf der Schreiber auf die Daten zugreifen.
- **•** Problem: Häufig wird versucht das Problem mit einem "invers zählenden *Semaphor"* zu lösen, also einem Semaphor, der bei 0 freigibt und sonst blockiert.
- $\bullet$ Wie geht es richtig?